## AAU - Microeconomics (ECO 120/2) - Spring 2010

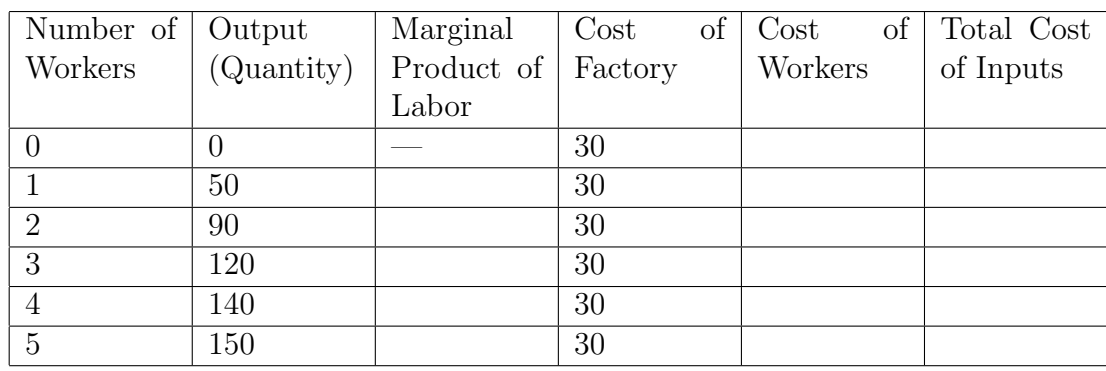

1. Fill in the table below if you know that each worker's wage is 10.

Draw the production function.

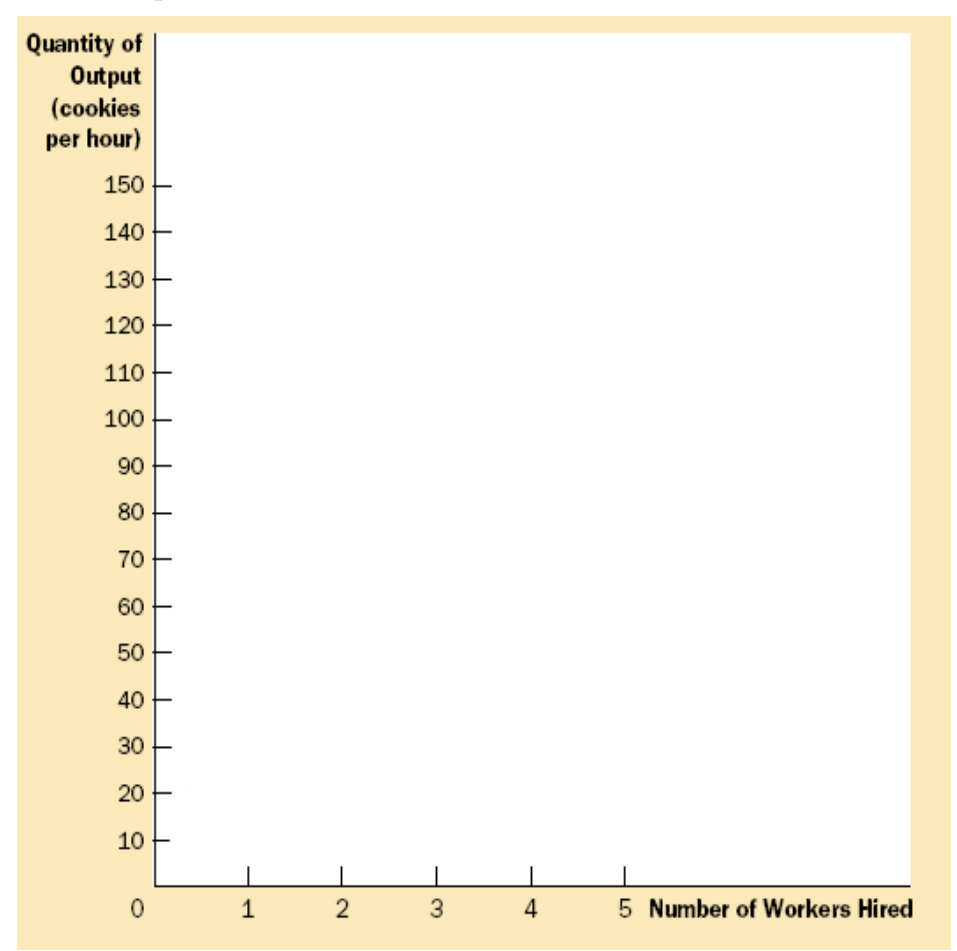

2. Suppose the following table includes the partial cost numbers for a firm. Based on your knowledge of the firm's cost structure, fill in the missing values in the table for the firms cost curves.

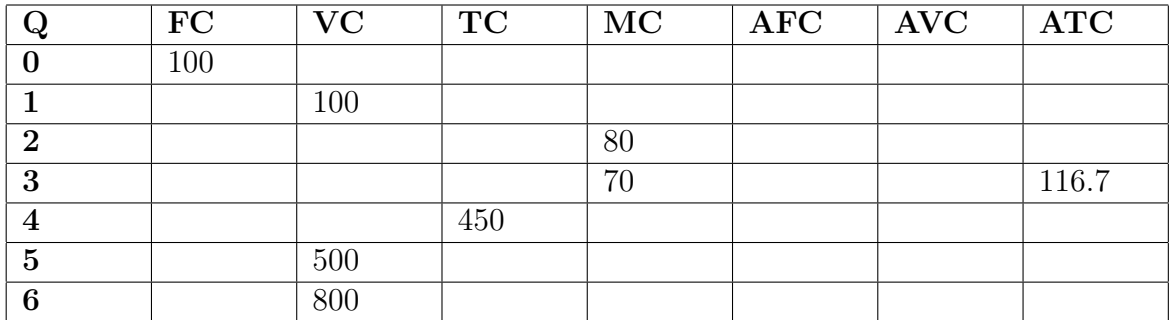

3. Plot the MC, AFC, AVC and ATC curves.

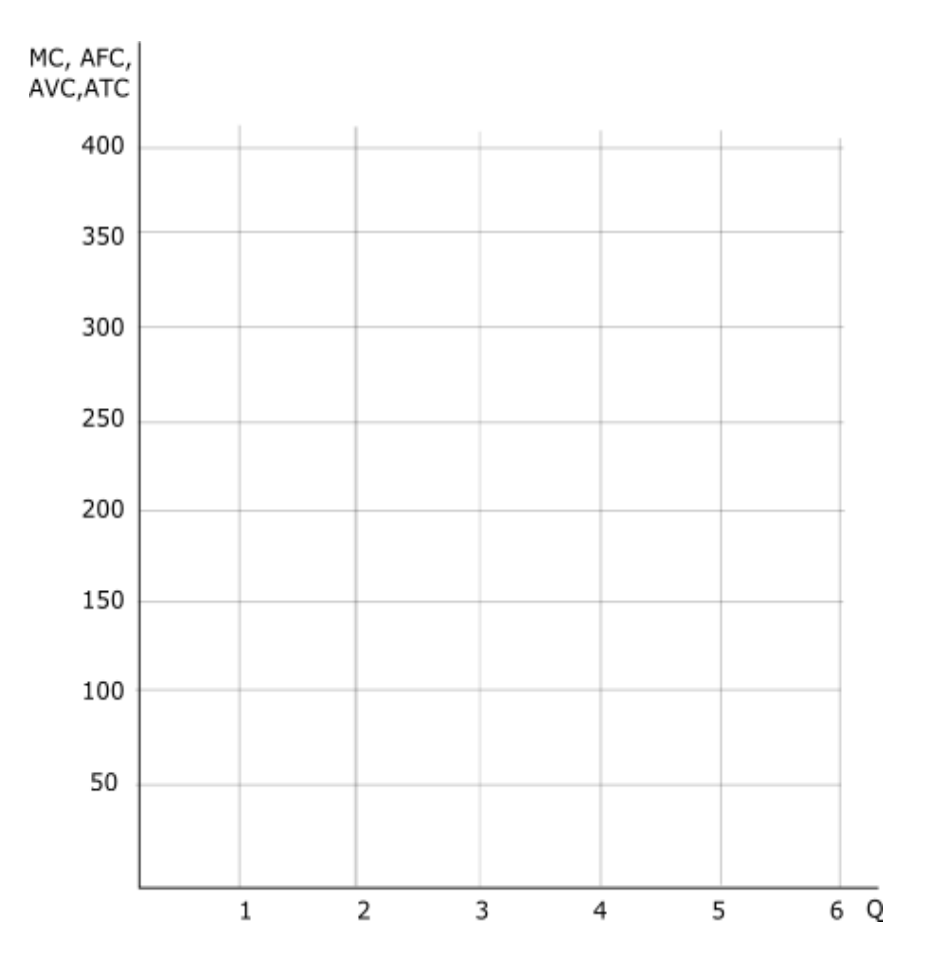

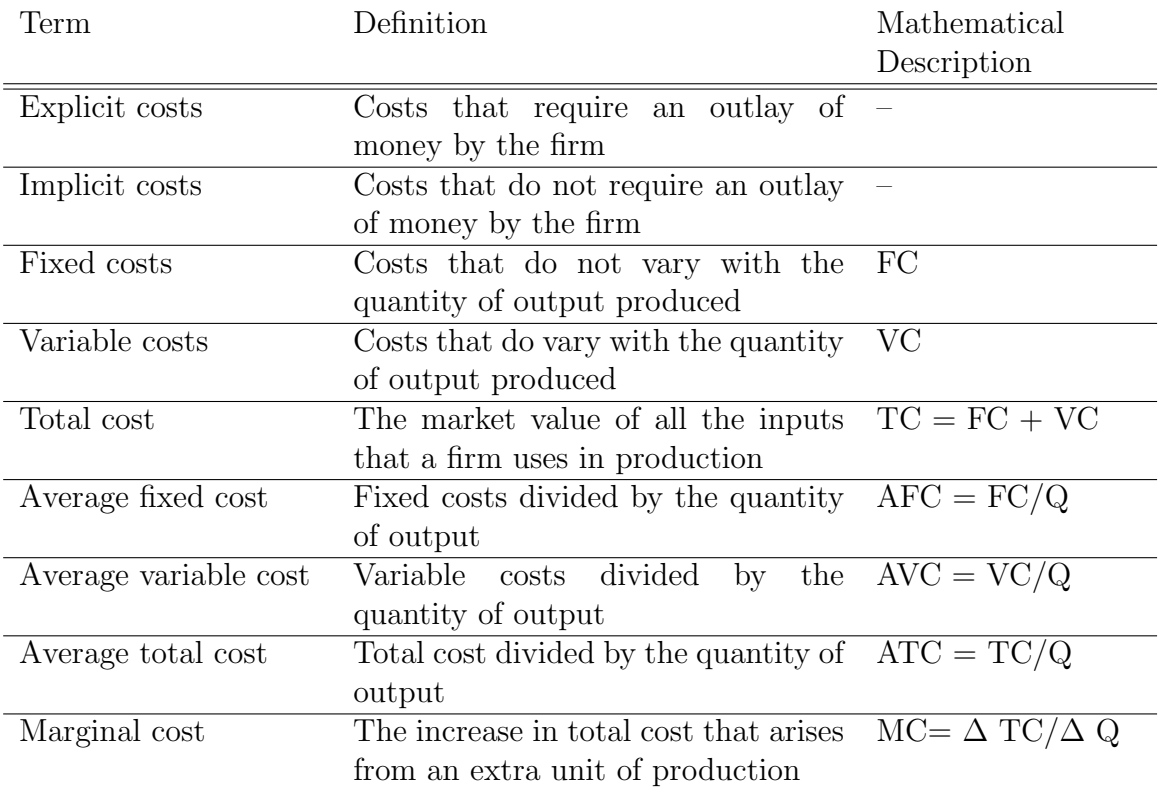